Министерство образования Республики Беларусь

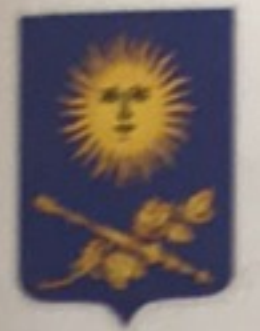

Учреждение образования «Белорусский государственный педагогический университет имени Максима Танка»

## О. Г. Шарабайко

# **SMART NOTEBOOK: СОЗДАНИЕ** ИНТЕРАКТИВНЫХ ЭЛЕКТРОННЫХ ОБРАЗОВАТЕЛЬНЫХ РЕСУРСОВ (на примере создания учебных материалов для уроков музыки)

Рекомендовано учебно-методическим объединением по педагогическому образованию в качестве практикума для студентов учреждений высшего образования, обучающихся по специальностям: 1-03-01 07 Музыкальное искусство. Ритмика и хореография, 1-03 01 08 Музыкальное искусство и мировая художественная культура

> Минск БГПУ 2018

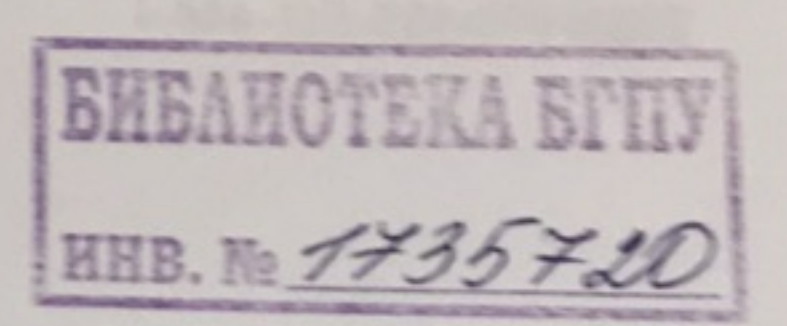

УДК 78(075.8) ББК 85.31я73 **III25** 

### Печатается по решению редакционно-издательского совета БГПУ

#### Рецензенты:

кандидат педагогических наук, директор ГУО «Гимназия № 13 г. Минска» О. Р. Черноусова: кафедра информационных технологий в образовании БГПУ С. И. Чубаров; доктор педагогических наук, профессор кафедры музыкального воспитания и хореографии МГУ им. А. А. Кулешова, доцент Б. О. Голешевич

#### Шарабайко, О. Г.

**III25** 

SMART Notebook: создание интерактивных электронных образовательных ресурсов (на примере создания учебных материалов для уроков музыки): практикум / О. Г. Шарабайко. - Минск: БГПУ,  $2018. - 104$  c.

ISBN 978-985-541-448-4.

В практикуме раскрыты особенности создания учебных материалов для уроков музыки в программном обеспечении SMART Notebook, рассмотрены основные функциональные возможности программы и ее интерактивный инструментарий. Представленные прикладные аспекты позволяют создать портфолио учителя музыки с интерактивными электронными образовательными ресурсами.

Адресуется студентам и преподавателям, учителям музыки, слушателям системы повышения квалификации и переподготовки специалистов образования, а также специалистам в области музыкально-педагогического образования.

> УДК 78(075.8) ББК 85.31я73

© Шарабайко О. Г., 2018 © Оформление. БГПУ, 2018

ISBN 978-985-541-448-4

## **СОДЕРЖАНИЕ**

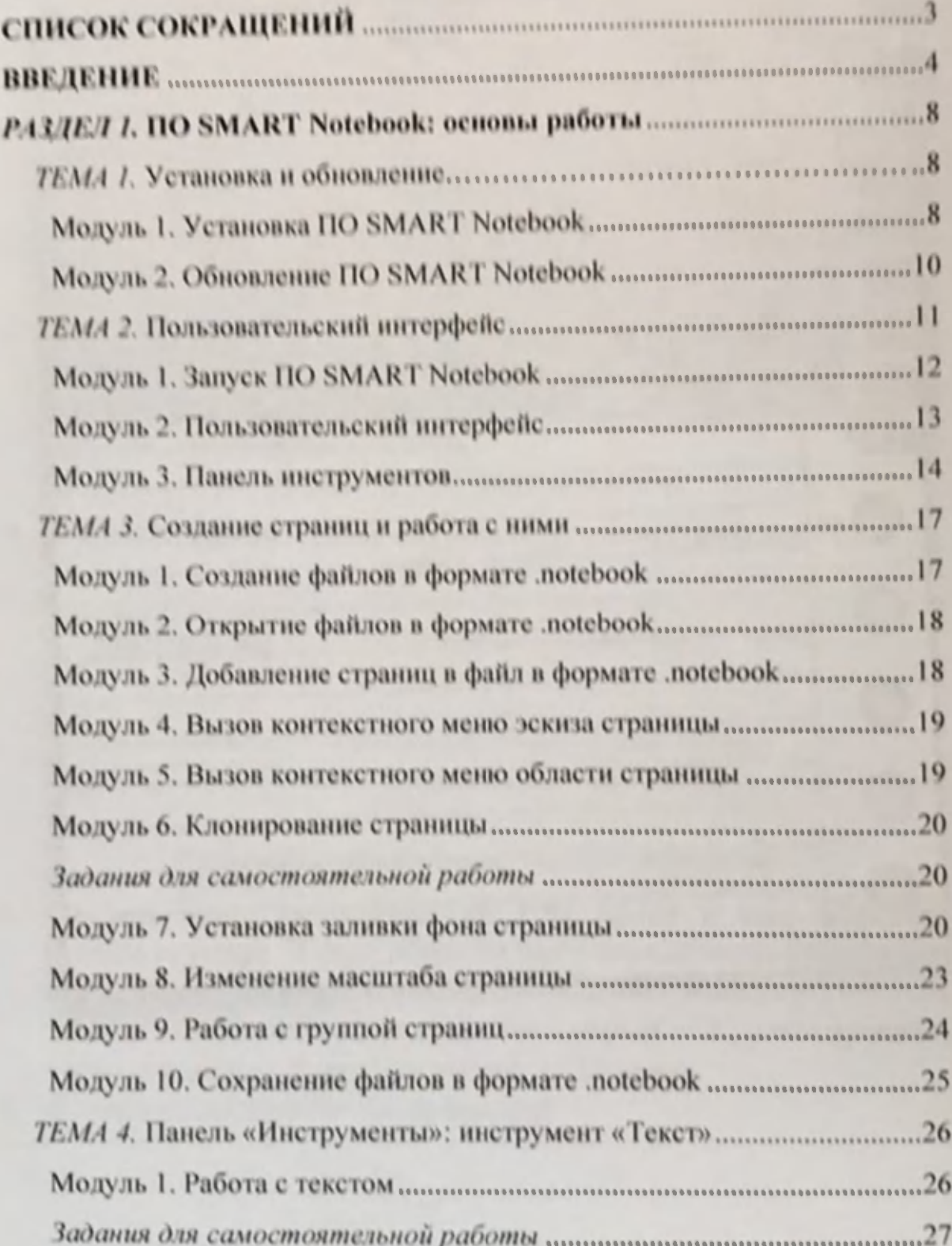

<span id="page-3-0"></span>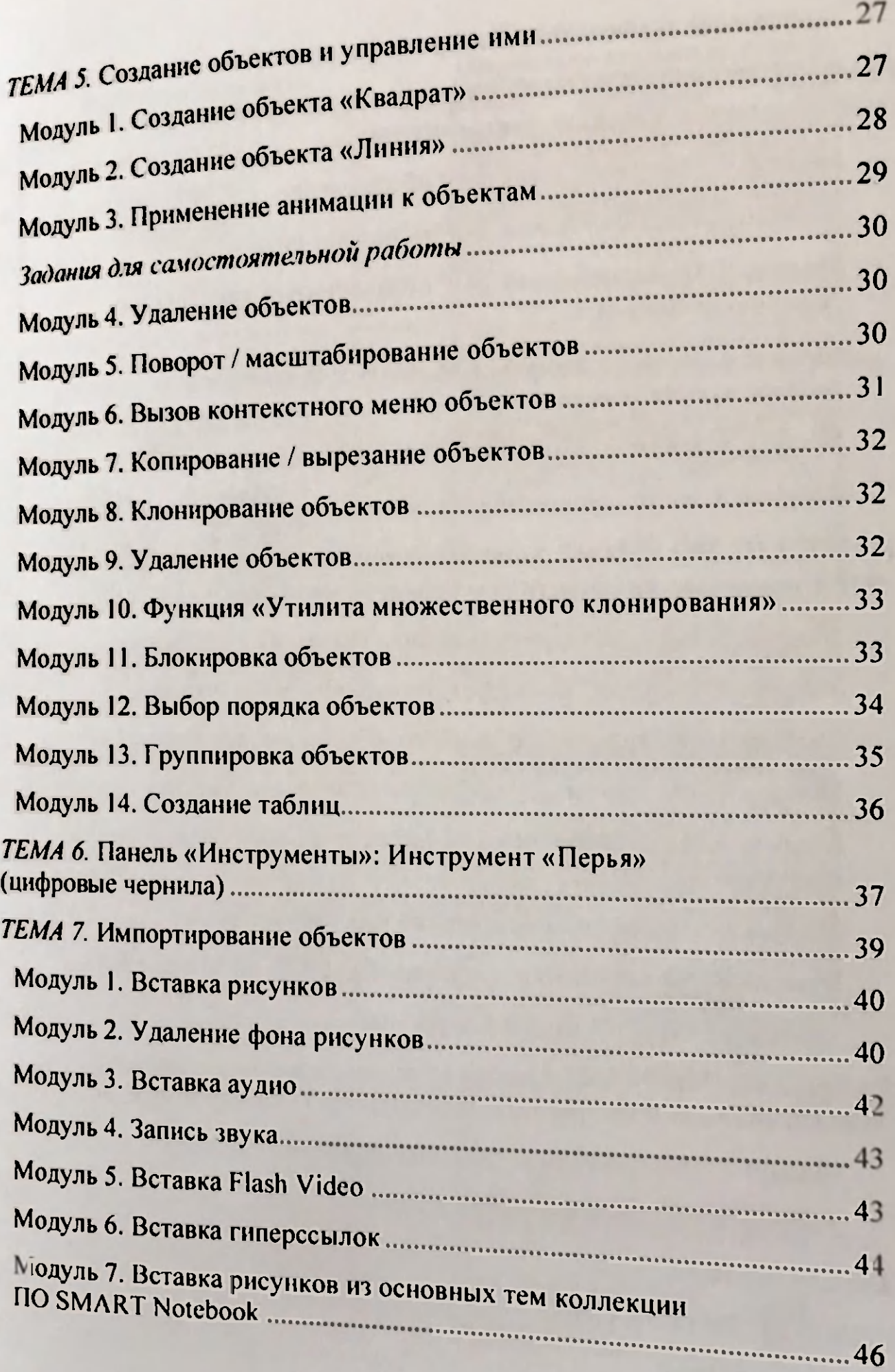

<span id="page-4-0"></span>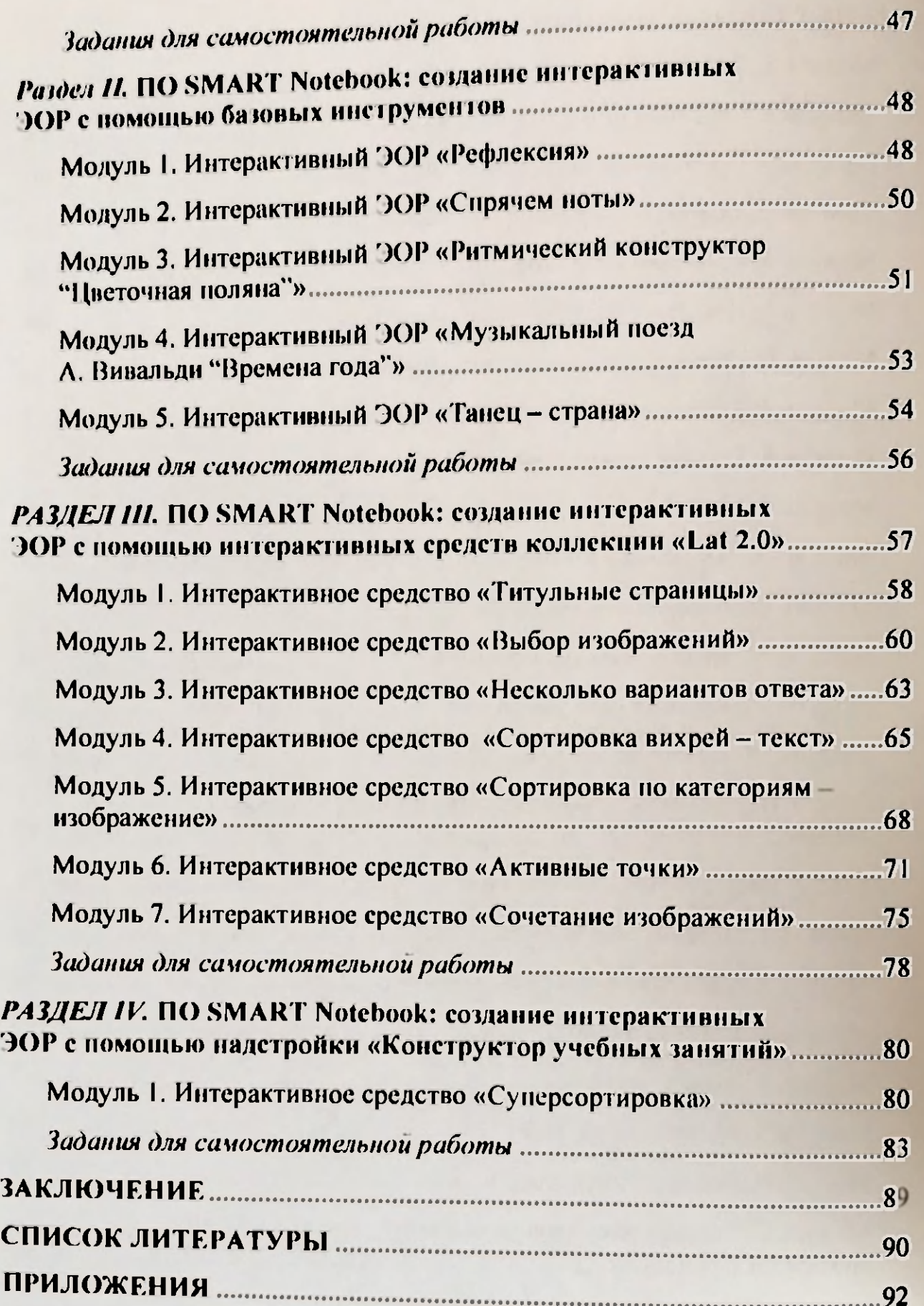